# **INITIATION AU TRAITEMENT DE TEXTE (Word…)**

Stage 4 de 3 séances le **mercredi de 16h30 à 18h** du 6 décembre au 20 décembre 2023 **Adhésion : 10 euros / Coût du stage : 23 euros**

**Ce stage vous permettra d'acquérir les fonctionnalités de base et quelques fonctionnalités dites « étendue » du traitement de texte de MICROSOFT :**

- Mise en forme de documents : Choix des polices de caractère, des tabulations, des retraits de paragraphes et des marges, …
- Copie, déplacement, suppression de texte ou de paragraphe
- En-tête et pied de page
- Création de tableaux et de listes à puces ou numérotées,
- Insertion de 'champs' (date, numéro de page,...)
- Insertion d'images
- Correcteur d'orthographe et grammatical
- Création de modèles de documents

**INITIATION AU TABLEUR (Excel…)** Stage 5 de 3 séances le **mercredi de 16h30 à 18h** du 17 janvier au 31 janvier 2024 **Adhésion : 10 euros / Coût du stage : 23 euros**

**Ce stage vous permettra d'acquérir les fonctionnalités de base et quelques fonctionnalités dites « étendue » du tableur EXCEL de MICROSOFT :**

- Présentation du logiciel : ruban, feuille, classeur...
- Saisie de données, mise en forme des cellules, des tableaux et des feuilles de calcul. Mise en page et impression
- Les fonctions de calcul de base (somme, moyenne...), imbriquées, conditionnelles, statistiques de base
- Filtres, tris, listes. Définition et utilisation des noms de cellule
- Travail sur plusieurs feuilles, Coordonnées de cellules relatives, absolues et mixtes
- Découverte des graphiques

Tarifs préférentiels pour Etudiants, Demandeurs d'Emploi, Titulaires du RSA, Allocataires MDPH, Elèves ou personnels du Collège Peiresc, détenteurs de la carte COS Méditerranée – Carte 60+

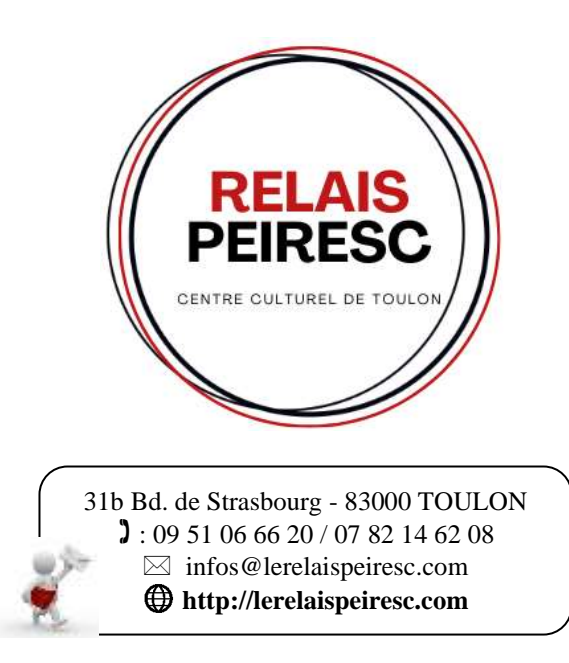

*Association reconnue d'Intérêt Général*

**INFORMATIQUE 2023/2024**

 scolaires et les jours fériésLundi, mardi, jeudi : 16h - 19h30 (Permanence téléphonique au 0782146208 entre 9h et 12h) Mercredi : 14h - 19h30 Fermé le vendredi, pendant les congés

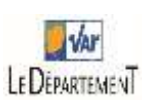

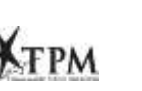

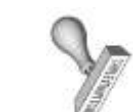

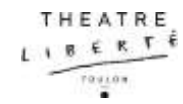

### **Mathis de GUEYDON de DIVES**

Etudiant en computer science à l'ISEN Toulon passionné d'informatique sous toutes ses formes possibles et futur ingénieur en cybersécurité.

J'anime ce stage avec beaucoup de plaisir car j'adore transmettre mon savoir et montrer qu'un ordinateur n'est pas qu'une source de problèmes qui ne parle pas notre langue. L'informatique est une science relativement récente et tout le monde n'a pas eu la chance de tomber dedans quand il était petit.

C'est pourquoi je fais en sorte de vulgariser cette fameuse science pour la rendre accessible et compréhensible pour tous mes stagiaires.

> **STAGE INTERMEDIAIRE PC (Windows) Pour qui ? Pourquoi ? Comment ?**

Stage 2 de 10 séances le **jeudi de 18h à 19h30** :

19/10/23 - 9/11/23 - 16/11/23 - 7/12/23 - 14/12/23 - 11/1/24 - 18/1/24 - 8/2/24 - 15/2/24 - 22/2/24

#### **Adhésion : 10 euros / Coût du stage : 75 euros**

Dans ce stage, nous reprendrons les bases de l'informatique, de la communication sur Internet, de la manipulation de fichiers, d'une navigation sécurisée et des logiciels de productivité. De plus, nous verrons comment personnaliser Windows et, si l'on a le temps, nous ferons des premières configurations d'appareils. À la fin de ce stage, vous serez autonomes sur une utilisation bureautique avancée de votre ordinateur ainsi qu'une compréhension de celui-ci. Il est prévu dans mon programme des séances comportant beaucoup de théorie et d'autres plus basées sur la pratique. Pour alléger cette myriade de connaissances, je propose des séances durant lesquelles nous jouerons à des jeux (toujours dans un cadre d'apprentissage) et d'autres séances durant lesquelles vous aurez l'occasion de proposer vous-mêmes le contenu de celle-ci.

Ce stage s'adresse autant à des débutant qui ne savent pas envoyer un mail qu'à des personnes qui ont déjà un petit niveau avec leur ordinateur et qui veulent en apprendre davantage.

Si vous avez un ordinateur portable, je vous conseille de l'apporter si vous pouvez faire un partage de connexion avec votre téléphone. Vous pourrez donc refaire plus facilement ce que nous aurons fait en cours. Sinon, vous profiterez des récents ordinateurs du CDI. Ce stage d'informatique pour débutant centré sur la pratique (un ordinateur par personne) vous propose, en 10 séances de 1h 30 dans une ambiance conviviale, de vivre un enseignement de qualité.

Infirmier en réanimation, j'ai découvert l'informatique dans cet univers et ne l'ai jamais quitté. Diplômé en informatique à Paris V, titulaire d'un master 2 en marketing de la santé puis doctorant en informatique de santé. Professionnellement développeur de logiciel médicaux d'intelligence artificielle au Centre Informatique Necker Enfants Malades (CINEM) puis pour le groupe BULL, consultant en informatique de santé, dirigeant de société informatique puis ingénieur en chef, responsable informatique de l'hôpital de Toulon en 2004 pour y terminer ma carrière comme responsable de la sécurité informatique depuis 2019.

Initialement autodidacte en informatique j'ai eu à cœur d'y rapporter toujours des connaissances théoriques. C'est encore aujourd'hui ma façon d'appréhender le transfert de connaissance, partir de ses essais et de ses erreurs, les résoudre, puis s'expliquer par la connaissance et la théorie le chemin parcouru.

### **STAGE D'INITATION**

Stage 1 de 5 séances le **mercredi de 14h30 à 16h** : du 4 octobre au 15 novembre 2023 Stage 7 de 5 séances le **mercredi de 14h30 à 16h** : du 3 avril au 22 mai 2024 **5 personnes maximum Adhésion : 10 euros / Coût du stage : 38 euros**

Ce stage s'adresse au néophyte complet en informatique. Vous venez d'acquérir votre ordinateur… il ne vous reste plus qu'à vous y familiariser… c'est exactement l'objectif que nous nous fixerons dans cet atelier.

Nous y aborderons la manipulation du clavier et de la souris, la découverte de l'écran d'accueil, de ses icônes et de ses menus, etc.. Nous aborderons ensuite les notions de dossiers et de fichiers ainsi que la manipulation de ces différents objets dans les espaces de stockage de l'ordinateur (disques intégrés et clef USB). Nous terminerons par l'envoi d'impression sur une imprimante, la connexion et la navigation sur internet et la création puis la manipulation d'une boite mail.

## **STAGE INTERMEDIAIRE**

Stage 3 de 10 séances le **mercredi de 14h30 à 16h**: du 29 novembre au 14 février 2024 Stage 6 de 10 séances le **mercredi de 16h30 à 18h**: du 21 février au 29 mai 2024 **10 personnes maximum Adhésion : 10 euros / Coût du stage : 75 euros**

Dans ce stage, nous reprendrons et approfondirons les bases de l'informatique vues dans l'atelier N°1 concernant la manipulation de fichiers et l'organisation des espaces de stockage. Nous aborderons ensuite l'utilisation des deux classiques d'une 'suite bureautique' : le traitement de texte et le tableur. L'atelier Se poursuit par la découverte et l'utilisation de quelques outils de l'internet : le cloud, la visioconférence (skype, zoom,…) et la réalisation de diaporama. Nous aborderons enfin les problématiques de sécurité informatique.

Le programme de cet atelier est résolument tourné vers la pratique, chacun pouvant utiliser son propre ordinateur (WINDOWS 10 est prérequis dans ce cas) ou l'un de ceux mis à disposition par le CDI. Ce programme pourra évoluer en fonction des thèmes que vous pourriez souhaiter aborder.

### **François-Xavier GAVALDA**